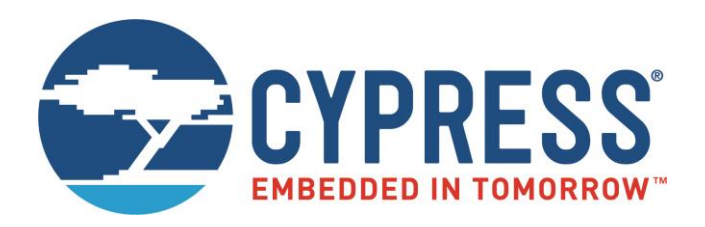

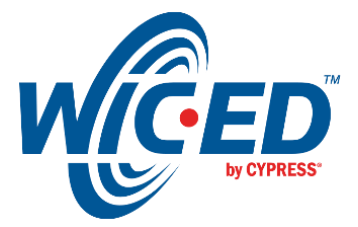

## ModusToolbox™

# WICED ANCS Library

Associated Part Family: CYW20706, CYW20735, CYW20719, CYW20819 Document Number: 002-16783 Rev. \*B

> Cypress Semiconductor 198 Champion Court San Jose, CA 95134-1709 [www.cypress.com](http://www.cypress.com/)

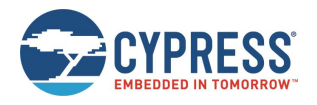

## **Contents**

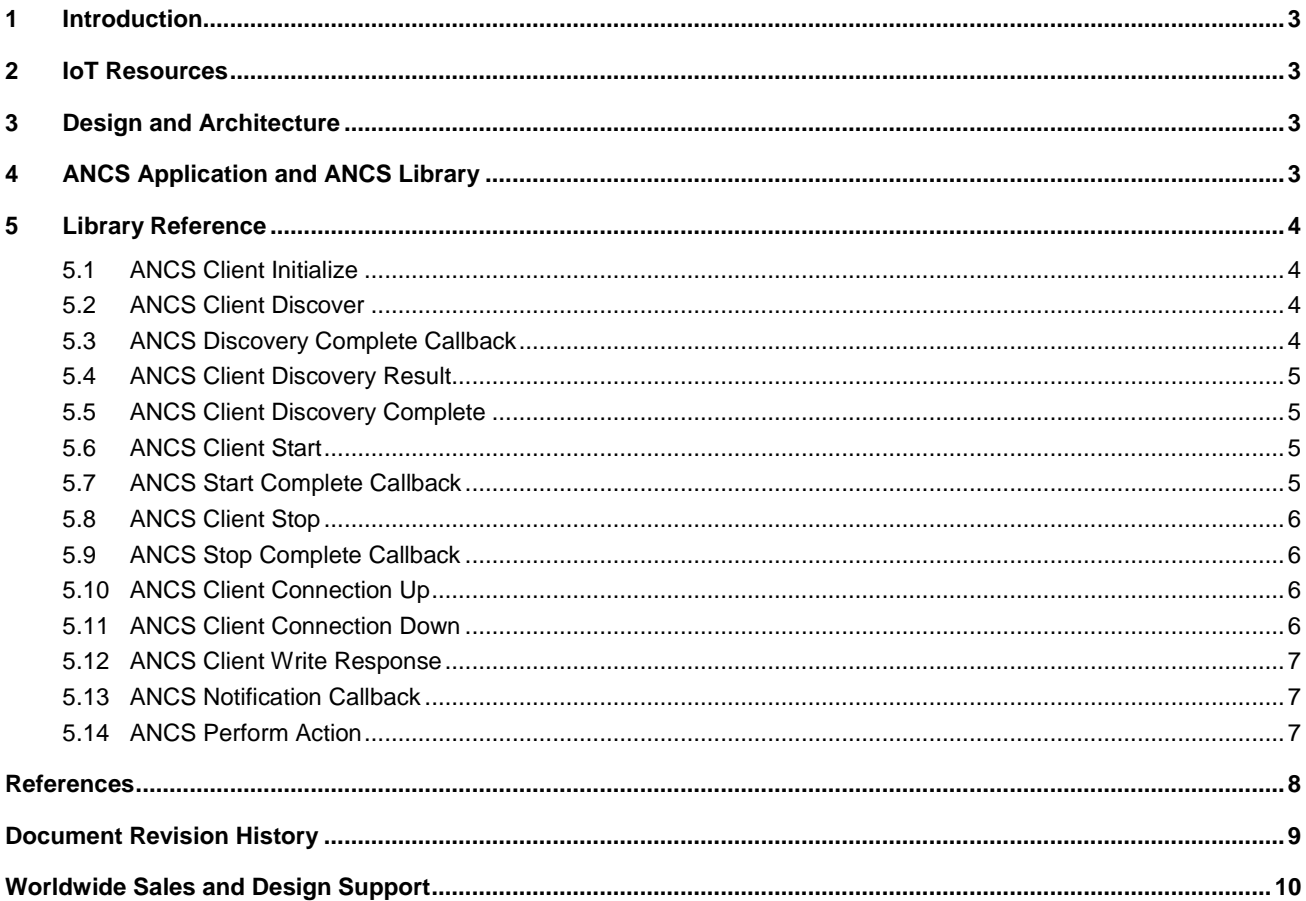

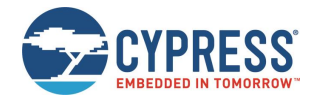

## <span id="page-2-0"></span>**1 Introduction**

This document describes the functionality of the WICED ANCS library that can be used in various applications. The library can be used to utilize the functionality of the Apple Notification Center Servic[e \[2\]](#page-7-1) running on an iOS device. The document provides information on how the library can be accessed to discover characteristics of the ANCS service, how to register to receive notifications, process notifications and send commands to the iOS device for positive or negative action for control. It is assumed that the reader is familiar with the Bluetooth Core Specification [\[1\].](#page-7-2)

## <span id="page-2-1"></span>**2 IoT Resources**

Cypress provides a wealth of data a[t http://www.cypress.com/internet-things-iot](http://www.cypress.com/internet-things-iot) to help you to select the right IoT device for your design, and quickly and effectively integrate the device into your design. Cypress provides customer access to a wide range of information, including technical documentation, schematic diagrams, product bill of materials, PCB layout information, and software updates. Customers can acquire technical documentation and software from the Cypress Support Community website [\(http://community.cypress.com/\)](http://community.cypress.com/).

## <span id="page-2-2"></span>**3 Design and Architecture**

ModusToolbox<sup>™</sup> provides an 'ancs' sample application that utilizes the WICED ANCS library. If your installation of ModusToolbox or included SDKs do not contain the 'ancs' sample application, it can be downloaded from GitHub – see <https://github.com/cypresssemiconductorco/Code-Examples-BT-20819A1-1.0-for-ModusToolbox-1.1> or the appropriate Git repo there for your version of ModusToolbox and SDK. While the applications themselves provide generic WICED application functionality, they use the WICED ANCS library to access the ANCS service on the iOS device over the Bluetooth Low Energy (BLE) GATT profile.

## <span id="page-2-3"></span>**4 ANCS Application and ANCS Library**

The ModusToolbox 'ancs' sample application together with the WICED ANCS library provides an implementation of the ANCS client protocol to access the ANCS service on an iOS device.

The application typically performs in a GAP peripheral role. At startup, it advertises as a peripheral device and allows an iOS device to connect. The application shall call the wiced bt ancs client connection up and the wiced\_bt\_ancs\_client\_connection\_down functions to notify the library about the connection state.

When a connection is established, the application performs the GATT discovery of the primary services of the connected device. If the application finds the ANCS service, it instructs the library to perform the discovery of the characteristics and descriptors of the ANCS service by calling the wiced\_bt\_ancs\_client\_discover function. When the discovery is completed, the library executes the wiced\_bt\_ancs\_discovery\_complete\_callback function, passing the status of the discovery operation. During the discovery process, the application should pass the discovery result and discovery complete events to the library using the wiced\_bt\_ancs\_client\_discovery\_result and the wiced\_bt\_ancs\_client\_discovery\_complete function calls.

The application can instruct the library to start using the ANCS service by calling the wiced bt ancs client start function. At that time, the library registers with the iOS device to receive various notifications. Similarly, the application can deregister from the ANCS service on the iOS device by calling the wiced bt ancs client stop function. The results of the registration and deregistration are passed back to the application using wiced bt ancs start complete callback and wiced bt ancs stop complete callback functions.

While the library is performing the discovery or registrations with the iOS device, the application should not send any GATT requests to the iOS device on its own. Similarly, the application should not try to initialize two or more libraries at the same time.

Notifications received by the application on the handles that belong to the ANCS service should be forwarded to the ANCS library for processing. The library talks to the ANCS server on the iOS device to extract information and concludes by calling the application with the full ANCS notification event using wiced\_bt\_ancs\_notification\_callback.

The ANCS notification event includes the titles of ANCS positive and negative actions. For example, when the iOS device forwards the notification about an incoming call, the positive action will be to answer the call and the negative action will be to decline. The application can call wiced\_bt\_ancs\_perform\_action to perform selected actions, as demonstrated in the ModusToolbox 'ancs' application.

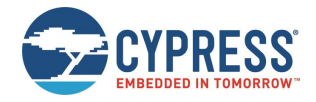

## <span id="page-3-0"></span>**5 Library Reference**

## <span id="page-3-1"></span>**5.1 ANCS Client Initialize**

The application should call this function to register application callbacks.

#### **Prototype**

```
void wiced_bt_ancs_client_initialize (wiced_bt_ancs_reg_t *p_reg)
```
#### **Parameters**

p\_reg : Registration control block that includes ANCS application callbacks.

#### **Returns**

None

### <span id="page-3-2"></span>**5.2 ANCS Client Discover**

The application should call this function when it discovers that a connected central device contains the ANCS service. The function initializes the ANCS library and starts the GATT discovery of ANCS characteristics.

After the application starts the discovery and until it receives the discovery complete callback (see Section [5.3\)](#page-3-3), it shall pass the discovery results (see Section [5.4\)](#page-4-0) and discovery complete events (see Sectio[n 5.5\)](#page-4-1) to the library.

#### **Prototype**

```
wiced_bool_t wiced_bt_ancs_client_discover (uint16_t conn_id, uint16_t s_handle, 
uint16_t e_handle)
```
#### **Parameters**

conn\_id : GATT connection ID.

- s handle : Start GATT handle of the ANCS service.
- e\_handle : End GATT handle of the ANCS service.

#### **Returns**

WICED\_TRUE if the library started discovery successfully; WICED\_FALSE otherwise.

### <span id="page-3-3"></span>**5.3 ANCS Discovery Complete Callback**

This callback is executed when the ANCS library completes the discovery of the ANCS service characteristics and descriptors.

#### **Prototype**

```
typedef void(* wiced bt ancs discovery complete callback t) (uint16 t conn id,
wiced_bool_t success)
```
#### **Parameters**

conn\_id : GATT connection ID.

status : WICED\_TRUE if initialization completed successfully; WICED\_FALSE otherwise.

#### **Returns**

None

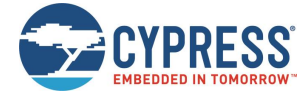

## <span id="page-4-0"></span>**5.4 ANCS Client Discovery Result**

While the library performs the GATT discovery, the application shall pass the discovery results received from the stack to the ANCS library. The library must locate all the characteristics that belong to the ANCS service and associated client characteristic configuration descriptors.

#### **Prototype**

```
void wiced bt ancs client discovery result (wiced bt gatt discovery result t *p data)
```
#### **Parameters**

p\_data : Discovery result data as passed from the stack.

#### **Returns**

None

### <span id="page-4-1"></span>**5.5 ANCS Client Discovery Complete**

While the library performs the GATT discovery, the application shall pass the discovery complete callbacks to the ANCS library. As the GATT discovery consists of multiple steps, this function initiates the next discovery request or write request to configure the ANCS service on the iOS device.

#### **Prototype**

void wiced\_bt\_ancs\_client\_discovery\_complete(wiced\_bt\_gatt\_discovery\_complete\_t \*p\_data)

#### **Parameters**

p data : Discovery complete data as passed from the stack.

#### **Returns**

None

### <span id="page-4-2"></span>**5.6 ANCS Client Start**

The application calls this function to start an ANCS client. The GATT discovery should be completed before this function is called. The start function configures the ANCS server on the iOS device for notification and configuration information that the client wants to monitor.

#### **Prototype**

wiced bool t wiced bt ancs client start (uint16 t conn id)

#### **Parameters**

conn\_id : GATT connection ID.

#### **Returns**

WICED TRUE if the operation has been initiated successfully; WICED FALSE otherwise.

### <span id="page-4-3"></span>**5.7 ANCS Start Complete Callback**

This callback is executed when the ANCS library completes a startup operation of the ANCS.

#### **Prototype**

```
typedef void (*wiced bt ancs start complete callback t) (uint16 t conn id, wiced bool t
success)
```
#### **Parameters**

conn\_id : GATT connection ID.

```
status : WICED_TRUE if initialization completed successfully; WICED_FALSE_otherwise.
```
#### **Returns**

None

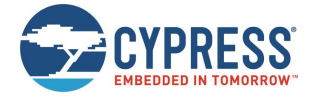

## <span id="page-5-0"></span>**5.8 ANCS Client Stop**

The application calls this function to deregister with the ANCS server on the iOS device.

#### **Prototype**

wiced bool t wiced bt ancs client start (uint16 t conn id)

#### **Parameters**

conn\_id : GATT connection ID.

#### **Returns**

WICED TRUE if the operation has been initiated successfully; WICED FALSE otherwise.

## <span id="page-5-1"></span>**5.9 ANCS Stop Complete Callback**

This callback is executed when the ANCS library completes the deregistration with the ANCS server on the iOS device.

#### **Prototype**

```
typedef void (*wiced bt ancs stop complete callback t) (uint16 t conn id, wiced bool t
success)
```
#### **Parameters**

conn\_id : GATT connection ID.

status : WICED\_TRUE if operation completed successfully; WICED\_FALSE\_otherwise.

#### **Returns**

None

## <span id="page-5-2"></span>**5.10 ANCS Client Connection Up**

The application should call this function when a BLE connection with a peer device has been established.

#### **Prototype**

```
void wiced_bt_ancs_client_connection_up (wiced_bt_gatt_connection_status_t 
*p_conn_status)
```
#### **Parameters**

p\_conn\_status : pointer to a GATT connection status structure that includes the address and connection ID.

#### **Returns**

None

### <span id="page-5-3"></span>**5.11 ANCS Client Connection Down**

The application should call this function when a BLE connection with a peer device has been disconnected.

#### **Prototype**

```
void wiced_bt_ancs_client_connection_down (wiced_bt_gatt_connection_status_t *p_conn_status)
```
#### **Parameters**

p\_conn\_status : pointer to a GATT connection status structure that includes the address and connection ID.

#### **Returns**

None

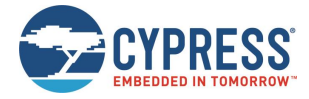

## <span id="page-6-0"></span>**5.12 ANCS Client Write Response**

The application should call this function when it receives a GATT Write Response for an attribute handle that belongs to the ANCS service.

#### **Prototype**

```
void wiced_bt_ancs_client_write_rsp (wiced_bt_gatt_operation_complete_t *p_data)
```
#### **Parameters**

p\_data : Pointer to a GATT operation complete data structure.

#### **Returns**

None

## <span id="page-6-1"></span>**5.13 ANCS Notification Callback**

The ANCS library executes this callback when it receives a complete notification from the iOS device with a new ANCS event.

#### **Prototype**

```
typedef void (*wiced bt ancs notification callback t) (uint16 t conn id, ancs event t
event)
```
#### **Parameters**

conn\_id : GATT connection ID.

event : Received ANCS event.

**Returns**

None

## <span id="page-6-2"></span>**5.14 ANCS Perform Action**

The application calls this function to send the command to the iOS device to perform a specified action. The action command (for example: answer the call, or clear notification), is sent as a response to a notification. The UID of the notification is passed back in this function along with the action ID.

#### **Prototype**

```
wiced bt gatt status t wiced bt ancs perform action (uint16 t conn id, uint32 t uid,
uint32_t action_id)
```
#### **Parameters**

conn\_id : GATT connection ID.

uid : Unique ID of the notification that the action is in response to.

action\_id : Positive or negative action ID.

#### **Returns**

WICED\_TRUE if action command is successfully passed to the iOS device; WICED\_FALSE otherwise.

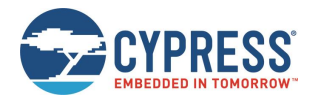

## <span id="page-7-0"></span>**References**

- <span id="page-7-2"></span>[1] Bluetooth Core Specification, Version 4.2 (se[e Bluetooth Core Specification 4.2\)](https://www.bluetooth.com/specifications/adopted-specifications)
- <span id="page-7-1"></span>[2] Apple Notification Center Service (ANCS) Specification (se[e Apple Notification Center Service\)](https://developer.apple.com/library/ios/documentation/CoreBluetooth/Reference/AppleNotificationCenterServiceSpecification/Introduction/Introduction.html)

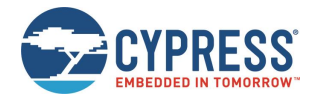

## <span id="page-8-0"></span>**Document Revision History**

### Document Title: WICED ANCS Library

Document Number: 002-16783

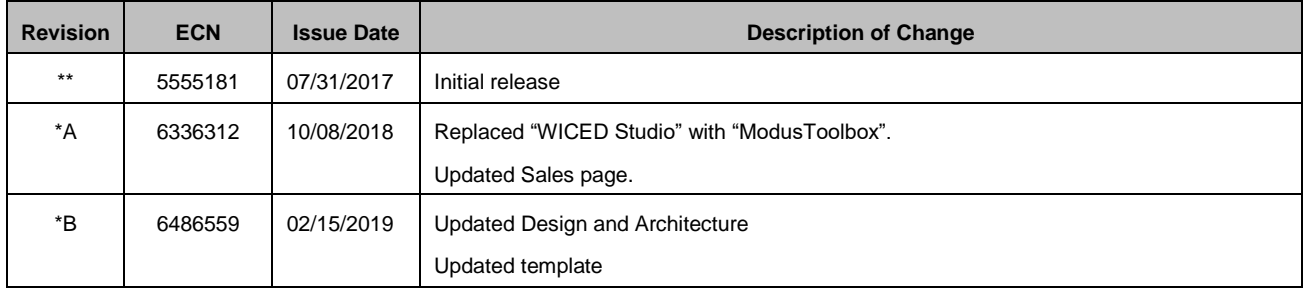

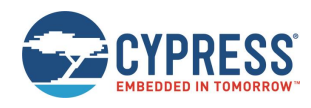

## <span id="page-9-0"></span>**Worldwide Sales and Design Support**

Cypress maintains a worldwide network of offices, solution centers, manufacturer's representatives, and distributors. To find the office closest to you, visit us at [Cypress Locations.](http://www.cypress.com/?id=1062)

### **[Products](http://www.cypress.com/products)**

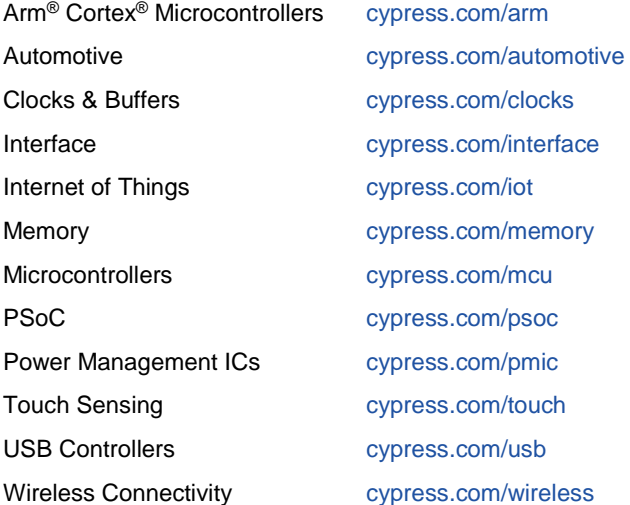

## **PSoC® [Solutions](http://www.cypress.com/psoc)**

[PSoC](http://www.cypress.com/products/psoc-1) 1 [| PSoC](http://www.cypress.com/products/psoc-3) 3 [| PSoC](http://www.cypress.com/products/psoc-4) 4 | [PSoC](http://www.cypress.com/products/psoc-5lp) 5LP | PSoC [6 MCU](http://www.cypress.com/psoc6)

### **[Cypress Developer Community](http://www.cypress.com/cdc)**

[Community](https://community.cypress.com/welcome) | Code [Examples](http://www.cypress.com/cypressgithub) | [Projects](http://www.cypress.com/projects) | [Videos](http://www.cypress.com/video-library) | [Blogs](http://www.cypress.com/blog) | [Training|](http://www.cypress.com/training) [Components](http://www.cypress.com/cdc/community-components)

### **[Technical](http://www.cypress.com/support) Support**

[cypress.com/support](http://www.cypress.com/support)

All other trademarks or registered trademarks referenced herein are the property of their respective owners.

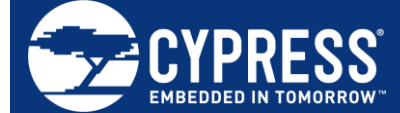

Cypress Semiconductor 198 Champion Court San Jose, CA 95134-1709

© Cypress Semiconductor Corporation, 2017-2019. This document is the property of Cypress Semiconductor Corporation and its subsidiaries ("Cypress"). This document, including any software or firmware included or referenced in this document ("Software"), is owned by Cypress under the intellectual property laws and treaties of the United States and other countries worldwide. Cypress reserves all rights under such laws and treaties and does not, except as specifically stated in this paragraph, grant any license under its patents, copyrights, trademarks, or other intellectual property rights. If the Software is not accompanied by a license agreement and you do not otherwise have a written agreement with Cypress governing the use of the Software, then Cypress hereby grants you a personal, nonexclusive, nontransferable license (without the right to sublicense) (1) under its copyright rights in the Software (a) for Software provided in source code form, to modify and reproduce the Software solely for use with Cypress hardware products, only internally within your organization, and (b) to distribute the Software in binary code form externally to end users (either directly or indirectly through resellers and distributors), solely for use on Cypress hardware product units, and (2) under those claims of Cypress's patents that are infringed by the Software (as provided by Cypress, unmodified) to make, use, distribute, and import the Software solely for use with Cypress hardware products. Any other use, reproduction, modification, translation, or compilation of the Software is prohibited.

TO THE EXTENT PERMITTED BY APPLICABLE LAW, CYPRESS MAKES NO WARRANTY OF ANY KIND, EXPRESS OR IMPLIED, WITH REGARD TO THIS DOCUMENT OR ANY SOFTWARE OR ACCOMPANYING HARDWARE, INCLUDING, BUT NOT LIMITED TO, THE IMPLIED WARRANTIES OF MERCHANTABILITY AND FITNESS FOR A PARTICULAR PURPOSE. No computing device can be absolutely secure. Therefore, despite security measures implemented in Cypress hardware or software products, Cypress shall have no liability arising out of any security breach, such as unauthorized access to or use of a Cypress product. CYPRESS DOES NOT REPRESENT, WARRANT, OR GUARANTEE THAT CYPRESS PRODUCTS, OR SYSTEMS CREATED USING CYPRESS PRODUCTS, WILL BE FREE FROM CORRUPTION, ATTACK, VIRUSES, INTERFERENCE, HACKING, DATA LOSS OR THEFT, OR OTHER SECURITY INTRUSION (collectively, "Security Breach"). Cypress disclaims any liability relating to any Security Breach, and you shall and hereby do release Cypress from any claim, damage, or other liability arising from any Security Breach. In addition, the products described in these materials may contain design defects or errors known as errata which may cause the product to deviate from published specifications. To the extent permitted by applicable law, Cypress reserves the right to make changes to this document without further notice. Cypress does not assume any liability arising out of the application or use of any product or circuit described in this document. Any information provided in this document, including any sample design information or programming code, is provided only for reference purposes. It is the responsibility of the user of this document to properly design, program, and test the functionality and safety of any application made of this information and any resulting product. "High-Risk Device" means any device or system whose failure could cause personal injury, death, or property damage. Examples of High-Risk Devices are weapons, nuclear installations, surgical implants, and other medical devices. "Critical Component" means any component of a High-Risk Device whose failure to perform can be reasonably expected to cause, directly or indirectly, the failure of the High-Risk Device, or to affect its safety or effectiveness. Cypress is not liable, in whole or in part, and you shall and hereby do release Cypress from any claim, damage, or other liability arising from any use of a Cypress product as a Critical Component in a High-Risk Device. You shall indemnify and hold Cypress, its directors, officers, employees, agents, affiliates, distributors, and assigns harmless from and against all claims, costs, damages, and expenses, arising out of any claim, including claims for product liability, personal injury or death, or property damage arising from any use of a Cypress product as a Critical Component in a High-Risk Device. Cypress products are not intended or authorized for use as a Critical Component in any High-Risk Device except to the limited extent that (i) Cypress's published data sheet for the product explicitly states Cypress has qualified the product for use in a specific High-Risk Device, or (ii) Cypress has given you advance written authorization to use the product as a Critical Component in the specific High-Risk Device and you have signed a separate indemnification agreement.

Cypress, the Cypress logo, Spansion, the Spansion logo, and combinations thereof, WICED, PSoC, CapSense, EZ-USB, F-RAM, and Traveo are trademarks or registered trademarks of Cypress in the United States and other countries. For a more complete list of Cypress trademarks, visit cypress.com. Other names and brands may be claimed as property of their respective owners.